## Suite para quinteto de metales 4. Obstinato

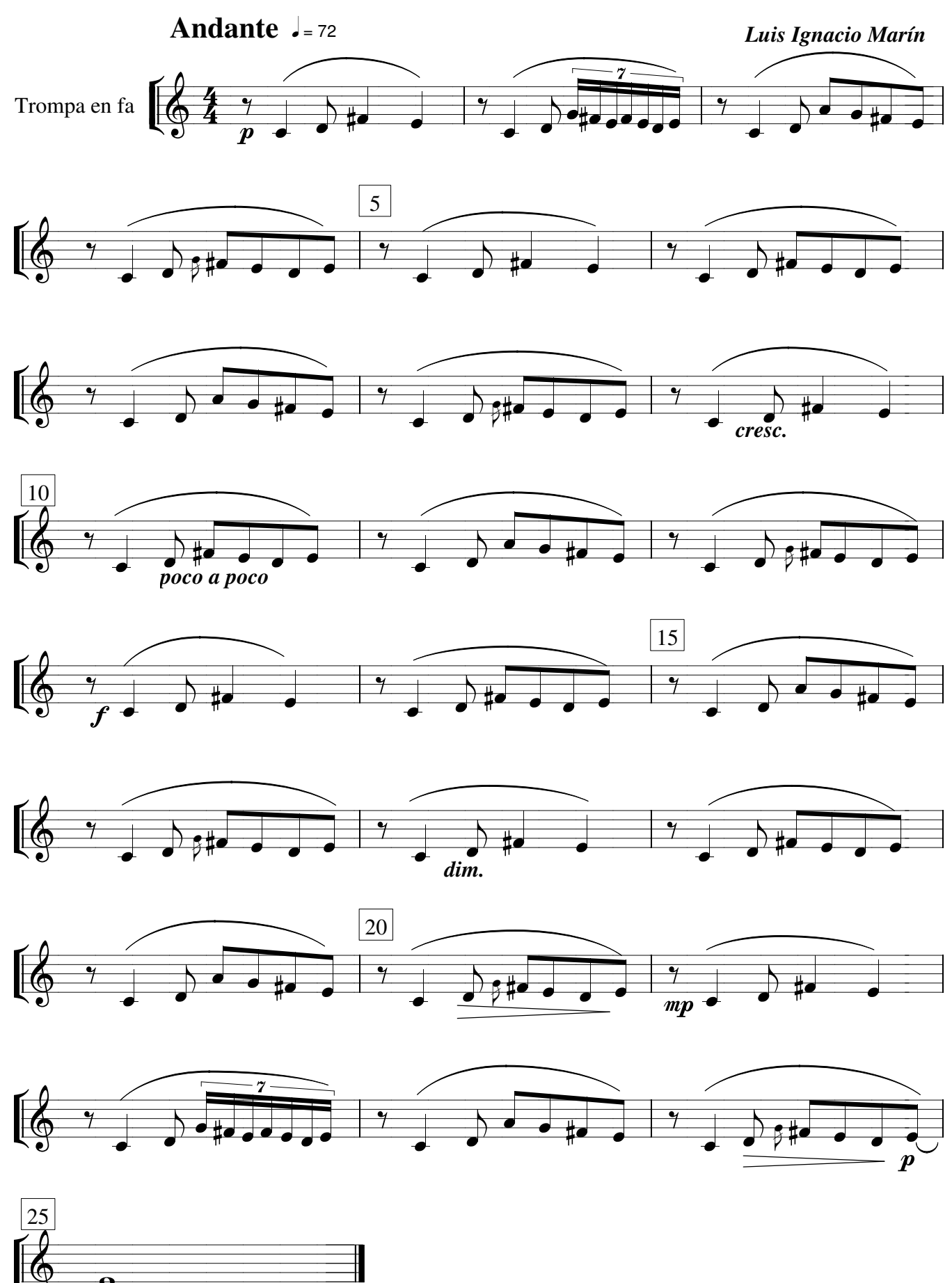